## **TABLEAU RECAPITULATIF DES SYNTAXES D'APPELS DES FORMULAIRES ET ETATS.**

## **Par Fabrice CONSTANS (http://loufab.developpez.com)**

Ce tableau indique les syntaxes à utiliser pour faire référence à des contrôles et des propriétés de formulaires ou d'états dans Visual Basic pour Application. **frmMain** est le formulaire/état principal.

**frmSF1** est le nom du sous-formulaire/état contenu dans **frmMain.**

**frmSF2** est le nom du sous-formulaire/état contenu dans **frmSF1.**

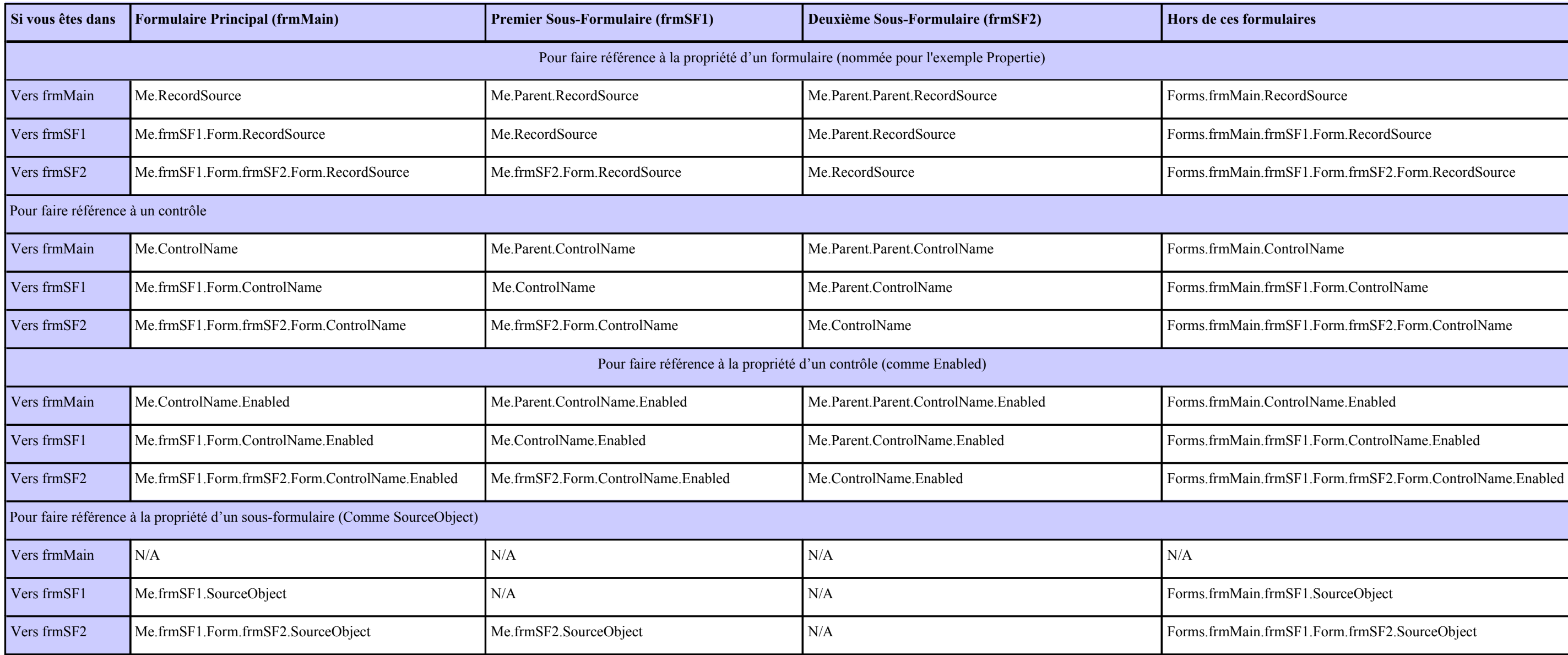

**Réaliser par Fabrice CONSTANS - http://loufab.developpez.com**

**Me** désigne l'objet formulaire ou état courant, Il ne doit être utilisé que dans un module de classe.

**Me.Name** renvoi le nom du formulaire courant. Pour les appels hors de l'objet formulaire ou état vous pouvez utiliser les syntaxes suivantes :

## **Forms("frmMain")**

**Forms(x)** ou **x** représente le numéro d'index dans la pile. Les formulaires de la pile apparaissent dans l'ordre de leur ouverture. **N/A** indique Non Applicable.

**Vous pouvez imprimer ce tableau en A3 / Paysage.**

**Retrouvez d'autres tutorials, applications en libre téléchargement sur [http://www.developpez.com](http://www.developpez.com/) et sur Accessite http://2gm.free.fr**

**Ce document est issu de http://www.developpez.com et reste la propriété exclusive de son auteur.**

**La copie, modification et/ou distribution par quelque moyen que ce soit est soumise à l'obtention préalable de l'autorisation de l'auteur.**

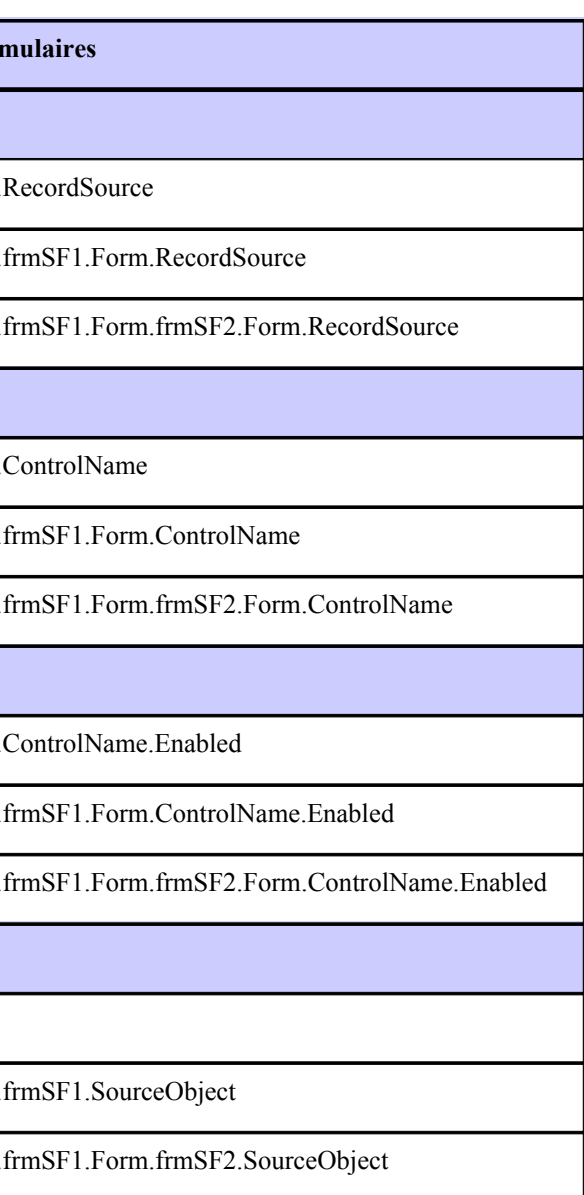